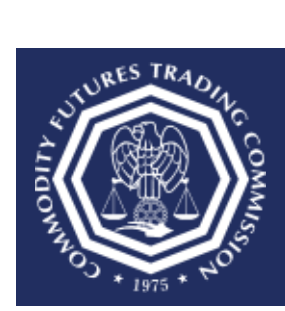

# **How do I continue a previously saved draft version of Form 40?**

**This document provides an overview of the steps needed to continue a previously saved draft version of Form 40.**

1. After successfully signing in to the CFTC Portal, the user will be redirected to the Forms page.

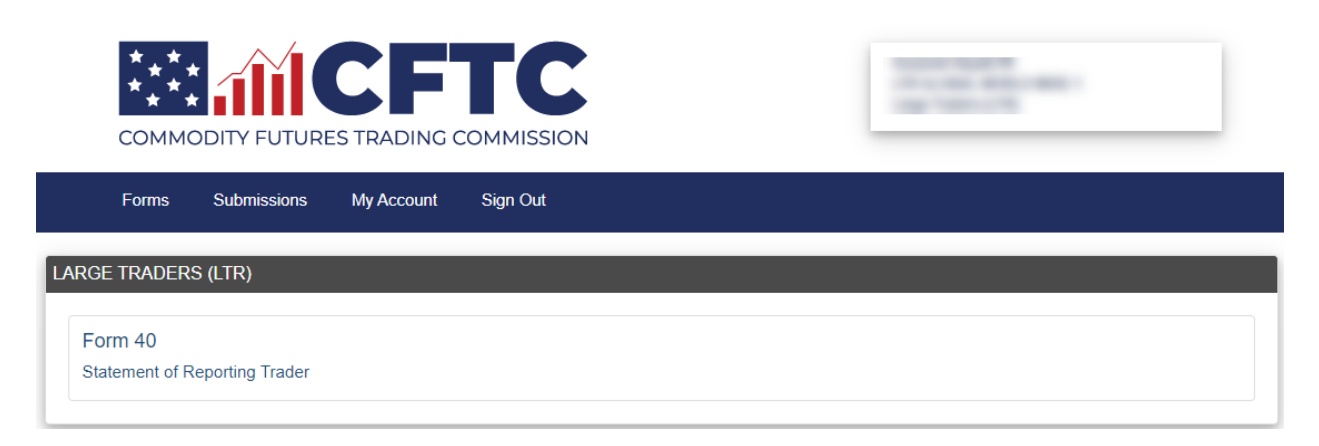

2. Select "Form 40" on the CFTC Portal Forms page.

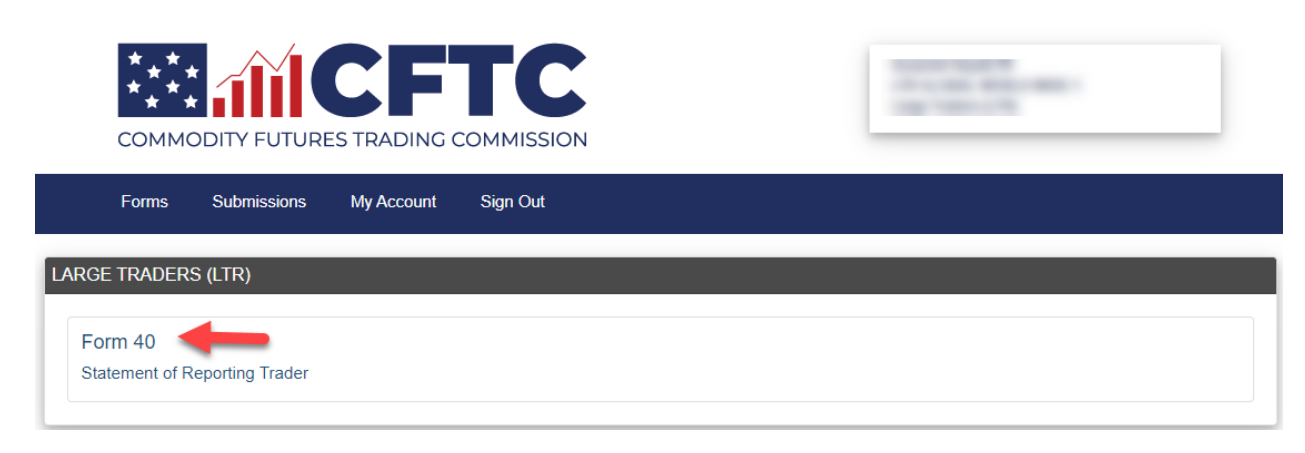

3. Select [Continue] a previously saved draft.

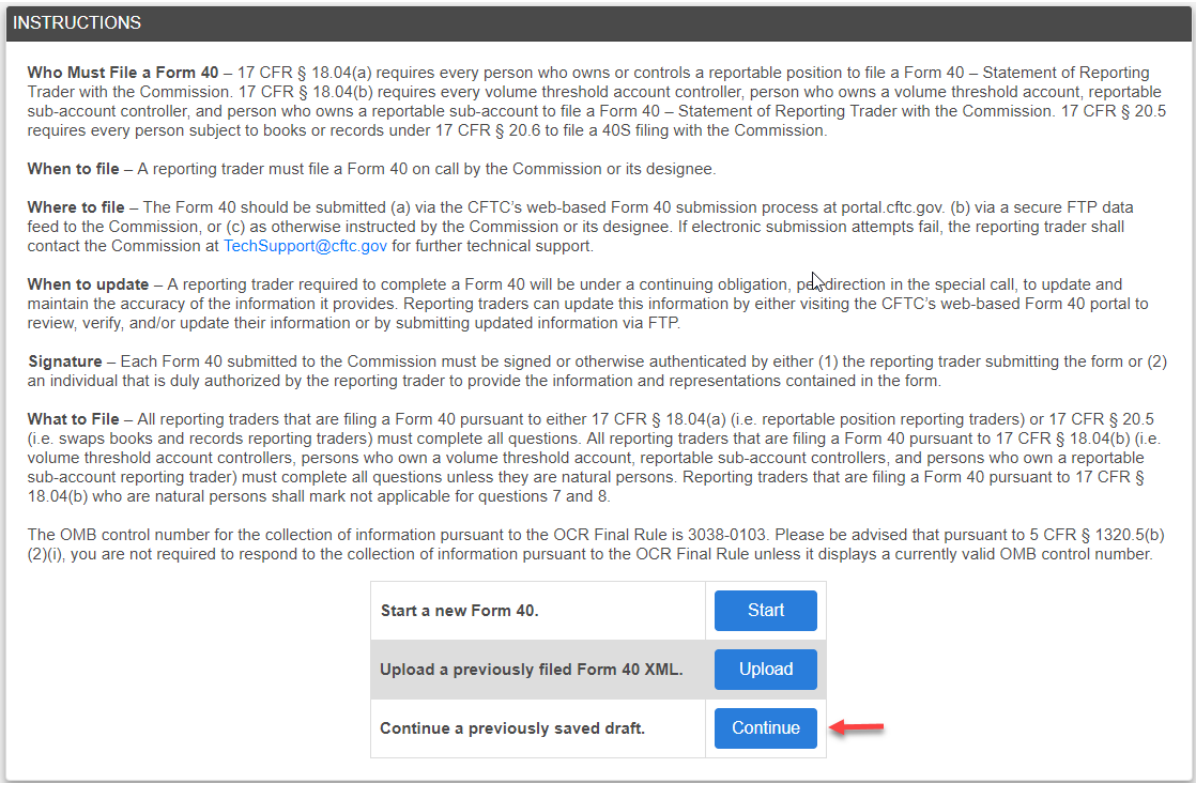

4. Select the draft, enter the corresponding Retrieval Code and select [Continue]. A Retrieval Code is necessary to gain access to the saved draft. The Retrieval Code was sent via email. If you did not receive the message, please check your Junk, Spam or Clutter folders. If you do not see the message in these folders, please contact TechSupport@cftc.gov.

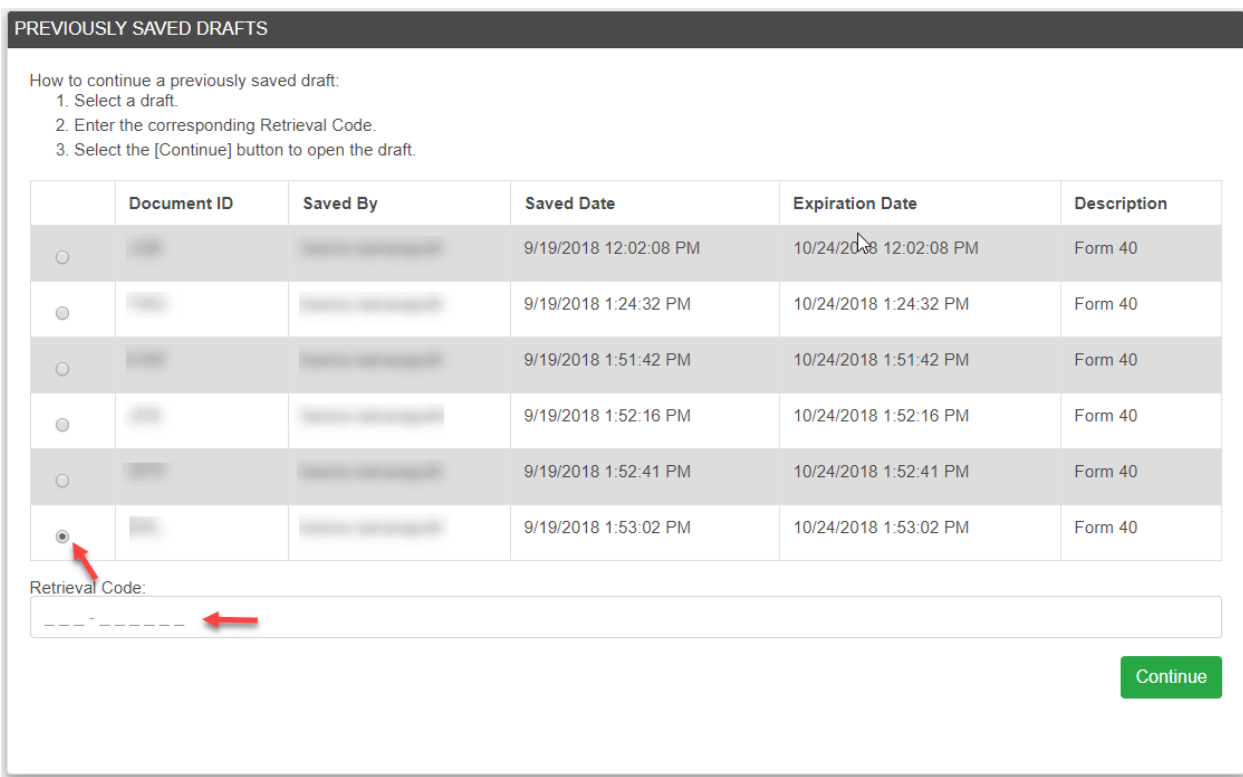

## 5. The previously Saved Form 40 is populated.

## FORM 40 DRAFT CODES

## Document ID:

Retrieval Code: Network

#### Save the Document ID and Retrieval Code to access your draft until final submission.

### STATEMENT OF REPORTING TRADER

NOTICE: Failure to file a report required by the Commodity Exchange Act ("CEA" or the "Act") and the regulations thereunder, or the filing of a report with the Commodity Futures Trading Commission ("CFTC" or "Commission") that includes a false, misleading or fraudulent statement or omits material facts that are required to be reported therein or are necessary to make the report not misleading, may (a) constitute a violation of § 6(c)(2) of the Act (7 USC 9, 15), § 9(a)(3) of the Act (7 USC 13(a)(3)), and/or § 1001 of Title 18, Crimes and Criminal Procedure (18 USC 1001) and (b) result in punishment by fine or imprisonment, or both.

#### PRIVACY ACT NOTICE

The Commission's authority for soliciting information from traders with large futures, option, swap, or other derivatives market positions is granted in sections 4a, 4i, 4t and 8 of the CEA (see 7 U.S.C. §§ 6i and 12). The Commission's authority for soliciting information from volume threshold account controllers, persons who own volume threshold accounts, reportable sub-account controllers, and persons who own reportable sub-accounts is granted in sections 4i and<br>8 of the CEA and related regulations (see, e.g., 17 CFR § 18.04(b)). to comply may result in the imposition of criminal or administrative sanctions (see, e.g., 7 U.S.C. §§ 9 and 13a-1, and/or 18 U.S.C. 1001).

The information requested is most commonly used in the Commission's market and trade practice surveillance activities to (a) provide information concerning the size and composition of the commodity derivatives markets, (b) permit the Commission to monitor and enforce speculative position limits and (c) enhance the Commission's trade surveillance data. Information contained in these records may be used by the Commission in the conduct of investigations or litigation and, in limited circumstances, may be made public in accordance with provisions of the CEA and other applicable laws. It may also be disclosed to other government agencies and to contract markets to meet responsibilities assigned to them by law. In accordance with the Privacy Act and the Commission's rules thereunder (see 17 CFR § 146), the complete listing of uses of the information contained in these records is found in the System of Records Notice CFTC-15 Enterprise Surveillance, Oversight & Risk Monitoring System.

Information contained in these records may be used by the Commission in the conduct of investigations or litigation and, in limited circumstances, may be made public in accordance with provisions of the CEA and other applicable laws. It may also be disclosed to other government agencies and to reporting markets to meet responsibilities assigned to them by law.